У автобус 9 (Предгорный)2 поездок. По будням, раписание маршрута: (1) Предгорный: 06:05 - 22:32(2) Северный Микрорайон: 06:00 - 22:27 Используйте приложение Moovit, чтобы найти ближайшую остановку автобус 9 и узнать, когда приходит автобус 9.

## **Направление: Предгорный**

29 остановок ОТКРЫТЬ [РАСПИСАНИЕ](https://moovitapp.com/%D0%BD%D0%B0%D0%BB%D1%8C%D1%87%D0%B8%D0%BA__nalchik-5695/lines/9/3549229/3733177/ru?ref=2&poiType=line&customerId=4908&af_sub8=%2Findex%2Fru%2Fline-pdf-%25D0%259D%25D0%25B0%25D0%25BB%25D1%258C%25D1%2587%25D0%25B8%25D0%25BA__Nalchik-5695-1349187-3549229&utm_source=line_pdf&utm_medium=organic&utm_term=%D0%9F%D1%80%D0%B5%D0%B4%D0%B3%D0%BE%D1%80%D0%BD%D1%8B%D0%B9) МАРШРУТА

Северный Микрорайон

Полк Ппс

Тепличный Переулок

Рынок Стрелка

Сквер 115-Й Кавалерийской Дивизии

Улица Мовсисяна

Тырныаузская Улица

Пожарная Часть №19

Междугородный Автовокзал

Торгово-Развлекательный Центр Дея

Кондитерская Фабрика

Улица Киримова

Улица Братьев Кушховых

Каббалкэнерго

Центр Научно-Технического Творчества

Железнодорожный Вокзал

Улица Толстого

Площадь Марии

Улица Кешокова

Дом Правительства

Детская Поликлиника №1

#### **Расписания автобус 9**

Предгорный Расписание поездки

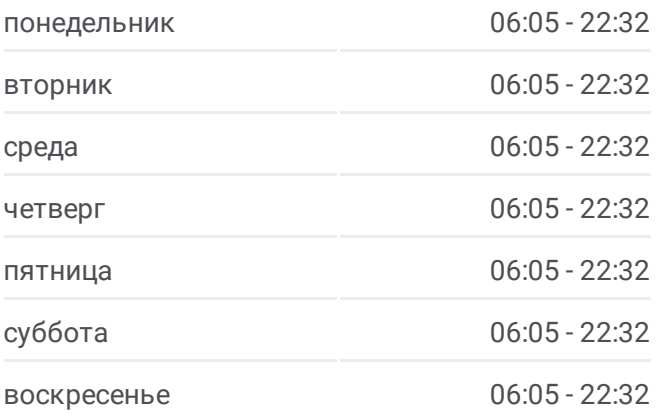

**Информация о автобус 9 Направление:** Предгорный **Остановки:** 29 **Продолжительность поездки:** 45 мин **Описание маршрута:**

Горбольница №1

Горбольница №1

Балкарская Улица

Комсомольская Площадь

Улица Байсултанова

Торговый Центр Горный

Торгово-Развлекательный Комплекс Галерея

Школа №32

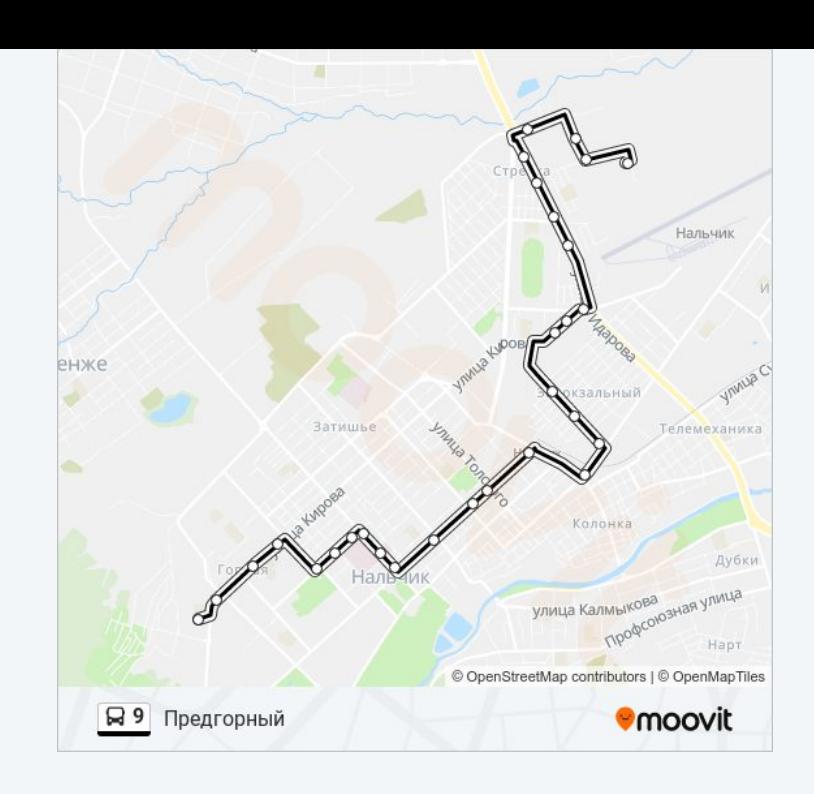

### **Направление: Северный Микрорайон**

29 остановок ОТКРЫТЬ [РАСПИСАНИЕ](https://moovitapp.com/%D0%BD%D0%B0%D0%BB%D1%8C%D1%87%D0%B8%D0%BA__nalchik-5695/lines/9/3549229/3733226/ru?ref=2&poiType=line&customerId=4908&af_sub8=%2Findex%2Fru%2Fline-pdf-%25D0%259D%25D0%25B0%25D0%25BB%25D1%258C%25D1%2587%25D0%25B8%25D0%25BA__Nalchik-5695-1349187-3549229&utm_source=line_pdf&utm_medium=organic&utm_term=%D0%9F%D1%80%D0%B5%D0%B4%D0%B3%D0%BE%D1%80%D0%BD%D1%8B%D0%B9) МАРШРУТА

Школа №32

Горная

Проспект Кулиева

Школа №19

Улица Байсултанова

Комсомольская Площадь

Балкарская Улица

Горбольница №1

Горбольница №1

Детская Поликлиника №1

Улица Лермонтова

Улица Кешокова

Площадь Марии

Улица Толстого

Железнодорожный Вокзал

Центр Научно-Технического Творчества

Каббалкэнерго

Улица Братьев Кушховых

# **Расписания автобус 9**

Северный Микрорайон Расписание поездки

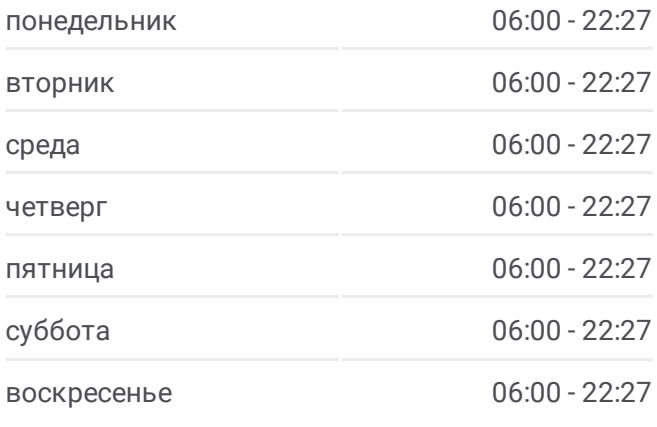

### **Информация о автобус 9**

**Направление:** Северный Микрорайон **Остановки:** 29 **Продолжительность поездки:** 45 мин **Описание маршрута:**

Улица Киримова Кондитерская Фабрика Торгово-Развлекательный Центр Дея Междугородный Автовокзал Пожарная Часть №19 Школа №31 Улица Мовсисяна Рынок Стрелка. Первый Въезд Тепличный Переулок Полк Ппс Северный Микрорайон

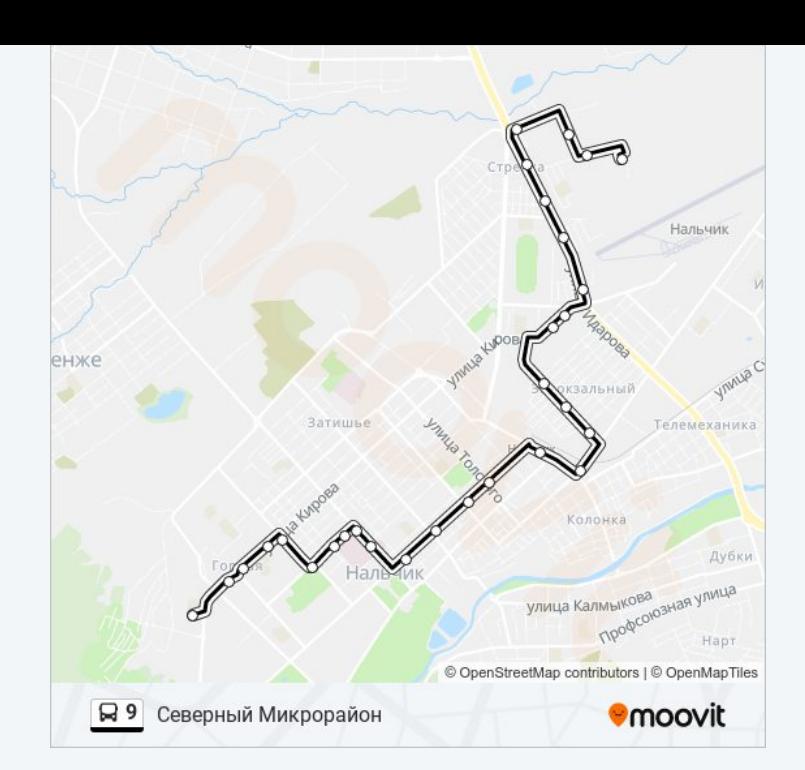

Расписание и схема движения автобус 9 доступны оффлайн в формате PDF на moovitapp.com. Используйте [приложение](https://moovitapp.com/%D0%BD%D0%B0%D0%BB%D1%8C%D1%87%D0%B8%D0%BA__nalchik-5695/lines/9/3549229/3733177/ru?ref=2&poiType=line&customerId=4908&af_sub8=%2Findex%2Fru%2Fline-pdf-%25D0%259D%25D0%25B0%25D0%25BB%25D1%258C%25D1%2587%25D0%25B8%25D0%25BA__Nalchik-5695-1349187-3549229&utm_source=line_pdf&utm_medium=organic&utm_term=%D0%9F%D1%80%D0%B5%D0%B4%D0%B3%D0%BE%D1%80%D0%BD%D1%8B%D0%B9) Moovit, чтобы увидеть время прибытия автобусов в реальном времени, режим работы метро и расписания поездов, а также пошаговые инструкции, как добраться в нужную точку Нальчик.

О [Moovit](https://moovit.com/about-us/?utm_source=line_pdf&utm_medium=organic&utm_term=%D0%9F%D1%80%D0%B5%D0%B4%D0%B3%D0%BE%D1%80%D0%BD%D1%8B%D0%B9) • Решения [Мобильности](https://moovit.com/maas-solutions/?utm_source=line_pdf&utm_medium=organic&utm_term=%D0%9F%D1%80%D0%B5%D0%B4%D0%B3%D0%BE%D1%80%D0%BD%D1%8B%D0%B9) как услуги (MaaS) • [Поддерживаемые](https://moovitapp.com/index/ru/%D0%9E%D0%B1%D1%89%D0%B5%D1%81%D1%82%D0%B2%D0%B5%D0%BD%D0%BD%D1%8B%D0%B9_%D1%82%D1%80%D0%B0%D0%BD%D1%81%D0%BF%D0%BE%D1%80%D1%82-countries?utm_source=line_pdf&utm_medium=organic&utm_term=%D0%9F%D1%80%D0%B5%D0%B4%D0%B3%D0%BE%D1%80%D0%BD%D1%8B%D0%B9) страны [Сообщество](https://editor.moovitapp.com/web/community?campaign=line_pdf&utm_source=line_pdf&utm_medium=organic&utm_term=%D0%9F%D1%80%D0%B5%D0%B4%D0%B3%D0%BE%D1%80%D0%BD%D1%8B%D0%B9&lang=ru) Мувитеров

© 2024 Moovit - Все права защищены

**Проверьте время прибытия в реальном времени**

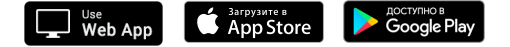